# **Quality Control for NGS Raw Data**

### **Valencia, 28-30 Sep 2015**

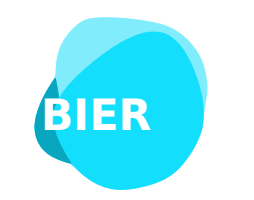

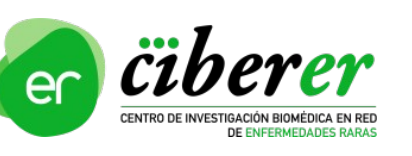

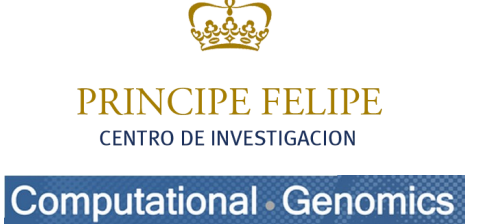

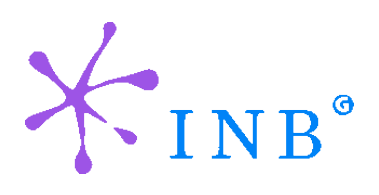

Alejandro Alemán

### aaleman@cipf.es **Genomics Data Analysis CIBERER**

# **Contents**

### $\Box$  Data formats

- Sequence capture
- Fasta and fastq formats
- Sequence quality encoding

## **D** Quality Control

- Evaluation of sequence quality
- Quality control tools
- Identification of artifacts & filtering

# **Contents**

### $\Box$  Data formats

- Sequence capture
- Fasta and fastq formats
- Sequence quality encoding

## D Quality Control

- Evaluation of sequence quality
- Quality control tools
- Identification of artifacts & filtering

# Sequence capture

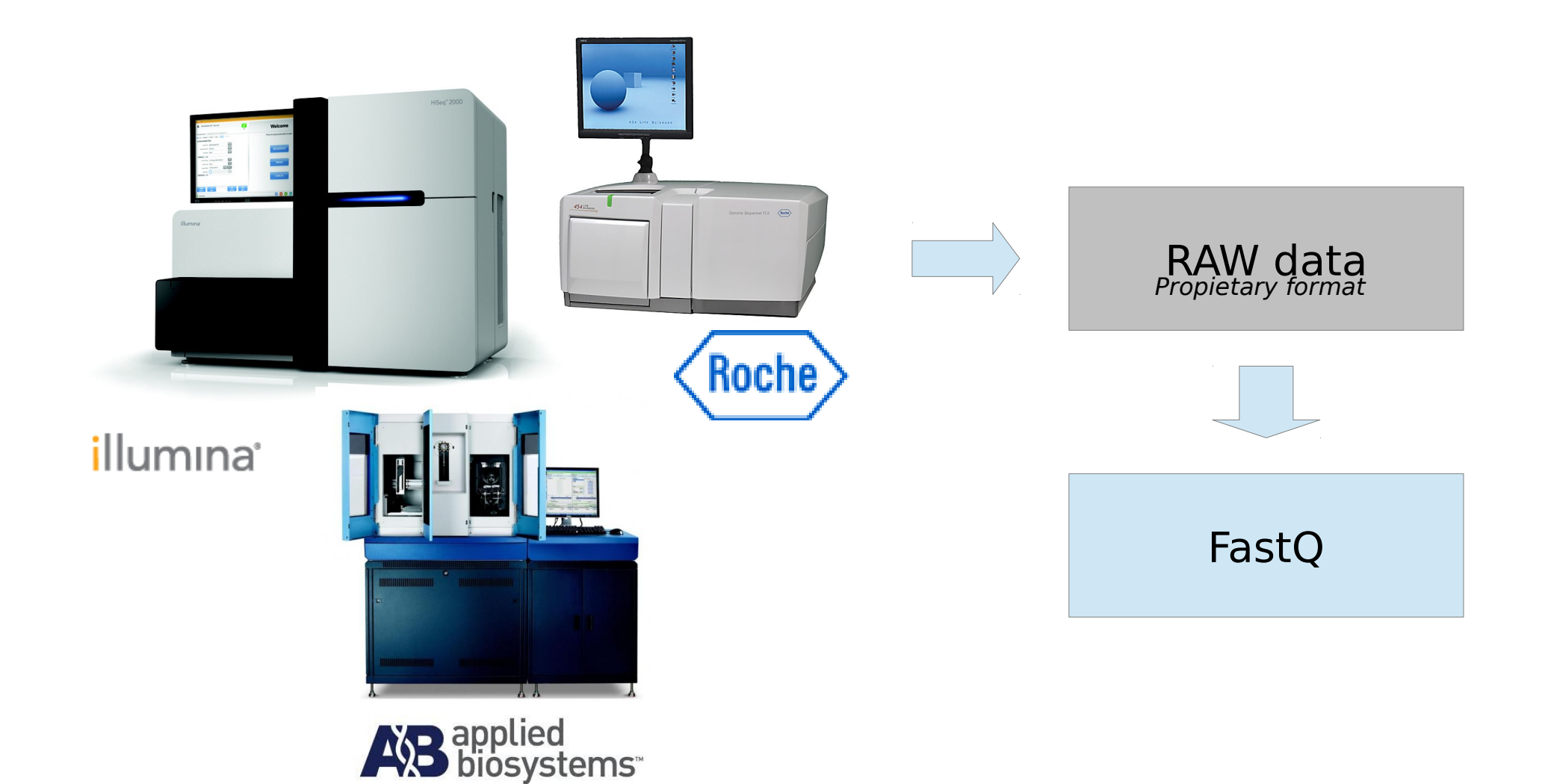

**Quality Control for NGS Raw Data**

# Genome sequencing

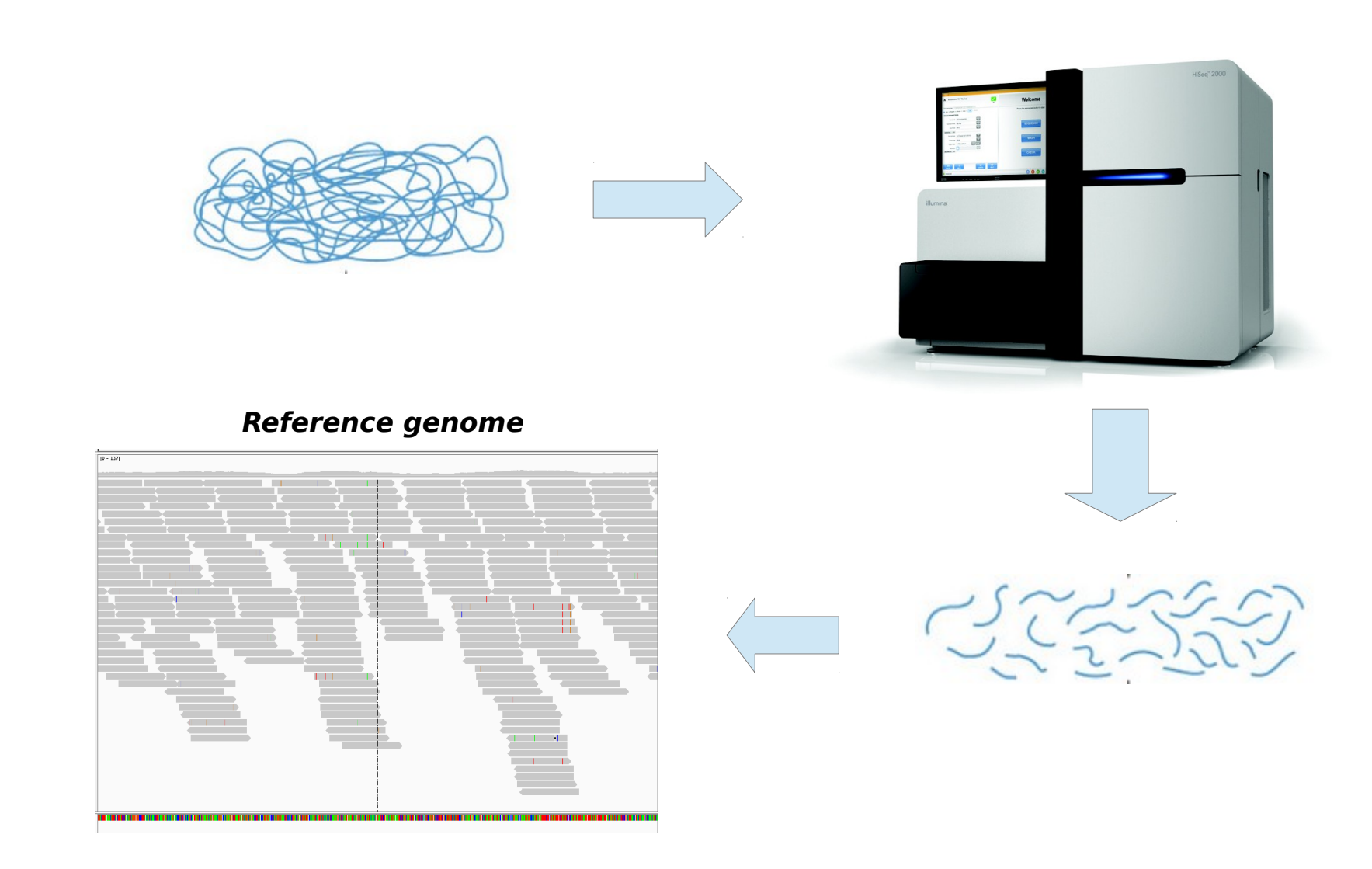

GDA CIBERER 2016

# Where are we?

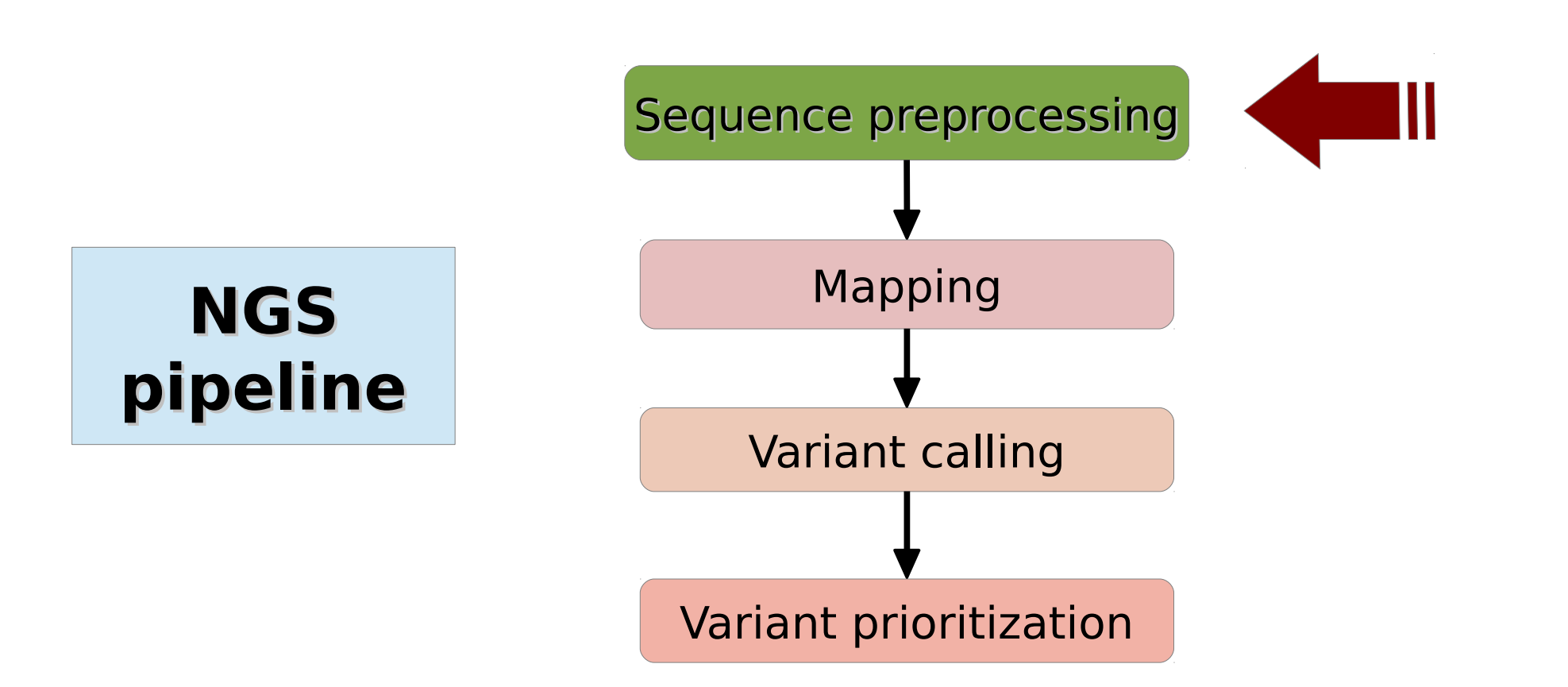

**Quality Control for NGS Raw Data**

# **Contents**

### $\Box$  Data formats

- Sequence capture
- Fasta and fastg formats
- Sequence quality encoding

## D Quality Control

GDA CIBERER 2016

- Evaluation of sequence quality
- Quality control tools
- Identification of artifacts & filtering

# From sequencers to digital data

### **What structure does the data have?**

- Text-based formats (easy to use!)
- **If not compressed, it can be huge**

### **Different data formats:**

- Different sequencers output different files (sff, fasta, csfasta, qual file, fastq...)
- There are some data formats widely accepted (e.g. FastQ format)

# Fasta format

#### Two lines per sequence:

- 1. Header lines starts with ">" followed by a sequence ID
- 2. Sequence (string of nt or peptides)

**>**gi|5524211|gb|AAD44166.1| cytochrome b [Elephas maximus maximus] LCLYTHIGRNIYYGSYLYSETWNTGIMLLLITMATAFMGYVLPWGQMSFWGATVITNLFSAIPYIGTNLV EWIWGGFSVDKATLNRFFAFHFILPFTMVALAGVHLTFLHETGSNNPLGLTSDSDKIPFHPYYTIKDFLG LLILILLLLLLALLSPDMLGDPDNHMPADPLNTPLHIKPEWYFLFAYAILRSVPNKLGGVLALFLSIVIL GLMPFLHTSKHRSMMLRPLSQALFWTLTMDLLTLTWIGSQPVEYPYTIIGQMASILYFSIILAFLPIAGX **TFNY** 

**>**BBTBSCRYR tgcaccaaacatgtctaaagctggaaccaaaattactttctttgaagacaaaaactttca aggccgccactatgacagcgattgcgactgtgcagatttccacatgtacctgagccgctg caactccatcagagtggaaggaggcacctgggctgtgtatgaaaggcccaattttgctgg gtacatgtacatcctaccccggggcgagtatcctgagtaccagcactggatgggcctcaa

### Typical file extensions (.fasta, .fa, .fna, .fnn, .faa, …)

**Quality Control for NGS Raw Data**

# Fastq format

We could say "it is a fasta with **qualities**":

- 1. Header (like the fasta but starting with " $@$ ")
- 2. Sequence (string of nt)
- 3. "+" and sequence ID (optional)
- 4. Encoded quality of the sequence

@SEQ\_ID GATTTGGGGTTCAAAGCAGTATCGATCAAATAGTAAATCCATTTGTTCAACTCACAGTTT + !' ' \* ( ( ( ( \* \* \* + ) )%%%++ ) (%%%% ) . 1 \* \* \* - + \* ' ' ) ) \* \* 55CCF>>>>>>CCCCCCC65

# **Contents**

### $\Box$  Data formats

- Sequence capture
- Fasta and fastq formats
- Sequence quality encoding

## D Quality Control

- Evaluation of sequence quality
- Quality control tools
- Identification of artifacts & filtering

# Quality codification

### $\Box$  Phred quality score

- **Error probability**
- ASCII encoded
- $\cdot$  Phred  $+33$ 
	- **Sanger** [0,40]
	- Illumina 1.8 [0,41]
	- Illumina 1.9 [0,41]
- Phred  $+64$ 
	- Illumina 1.3 [0,40]
	- Illumina 1.5 [3,40]

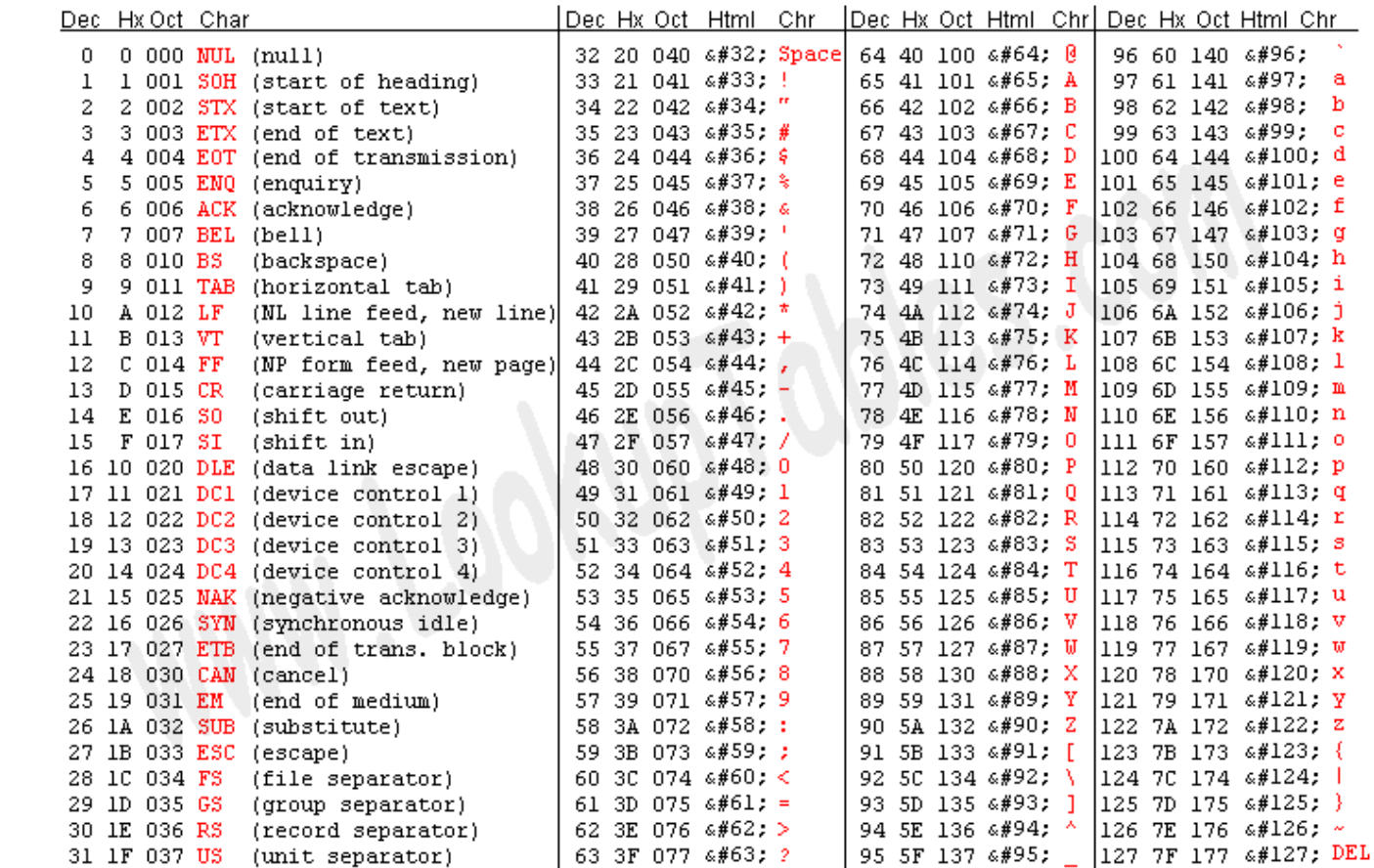

Source: www.LookupTables.com

#### GDA CIBERER 2016

# Quality codification

□ Phred scores

$$
Q = -10 \log_{10} P \qquad \Longleftrightarrow \qquad P = 10^{\frac{-Q}{10}}
$$

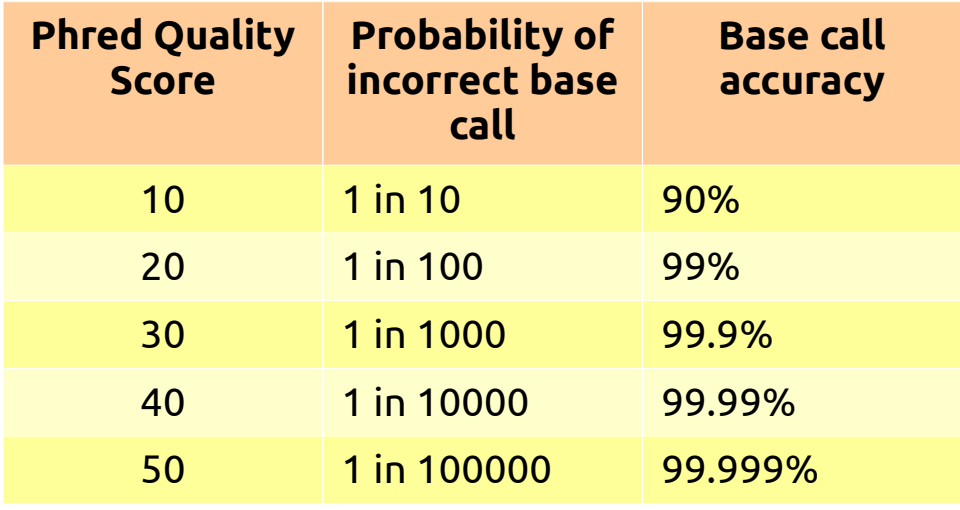

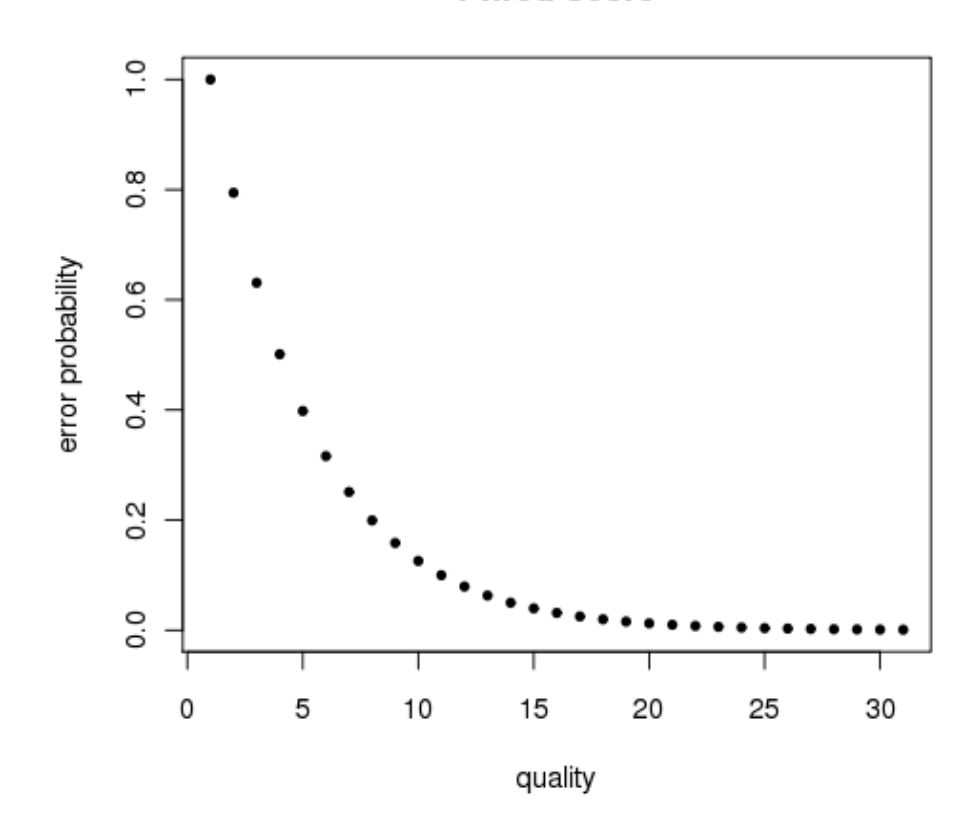

**Phred score** 

#### GDA CIBERER 2016

# **Contents**

### □ Data formats

- Sequence capture
- Fasta and fastq formats
- Sequence quality encoding

## **D** Quality Control

- Evaluation of sequence quality
- Quality control tools
- Identification of artifacts & filtering

## Sequence quality evaluation

 $\Box$  If we evaluate our sequence in depth

## ... we will know how reliable our results are

## **Problem:** huge files  $\rightarrow$  Need of a tool to do it

**Quality Control for NGS Raw Data**

GDA CIBERER 2016

…

## Sequence quality evaluation

- □ Quality control tools:
	- **Fastx-toolkit**

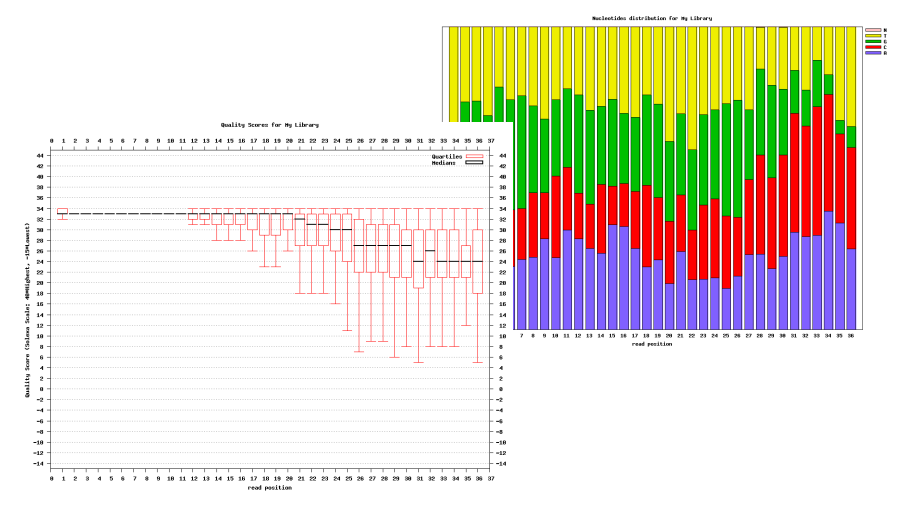

[http://hannonlab.cshl.edu/fastx\\_toolkit/download.html](http://hannonlab.cshl.edu/fastx_toolkit/download.html)

**NGS QC Toolkit**

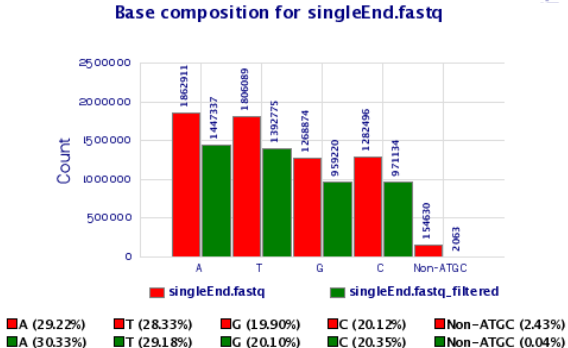

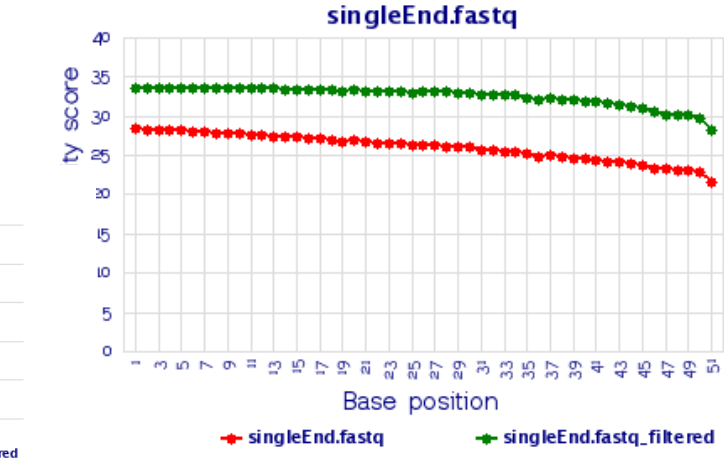

<http://www.nipgr.res.in/ngsqctoolkit.html>

#### GDA CIBERER 2016

## Sequence quality evaluation

Other quality control tool: **FastQC**

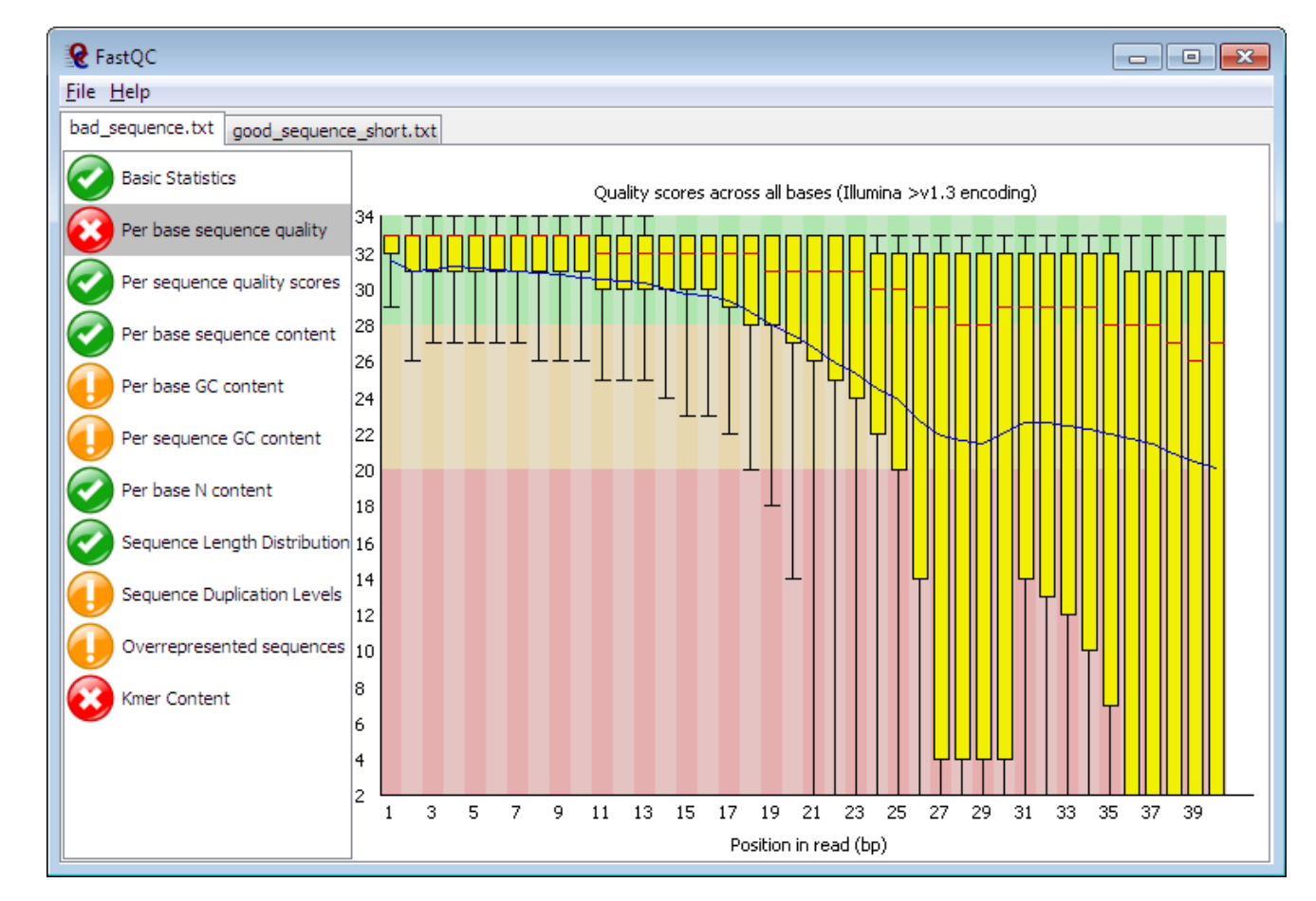

<http://www.bioinformatics.babraham.ac.uk/projects/fastqc/>

GDA CIBERER 2016

## Sequence quality per base position

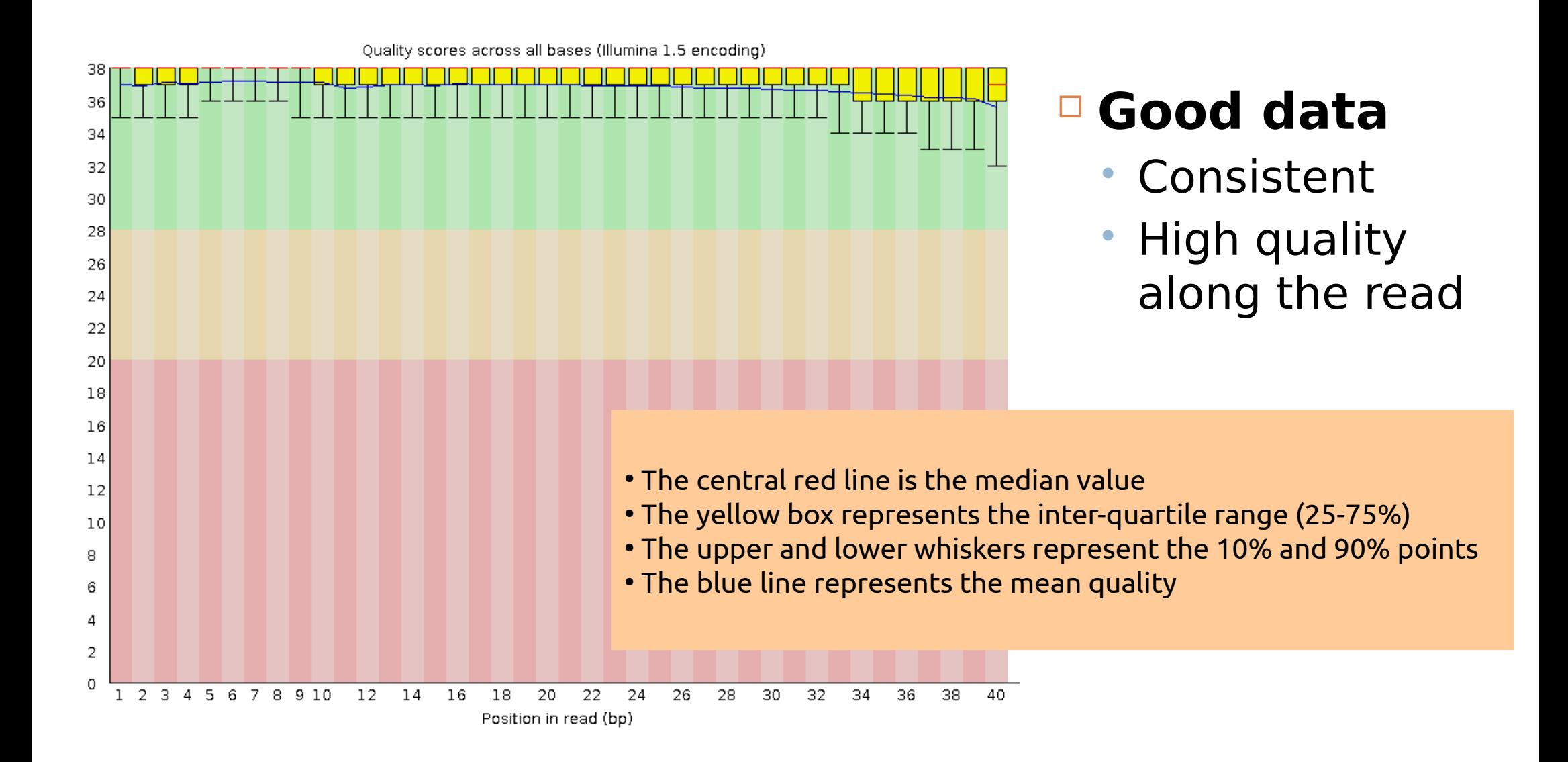

**Quality Control for NGS Raw Data**

## Sequence quality per base position

### **Bad data**

- High variance
- Quality decrease with length

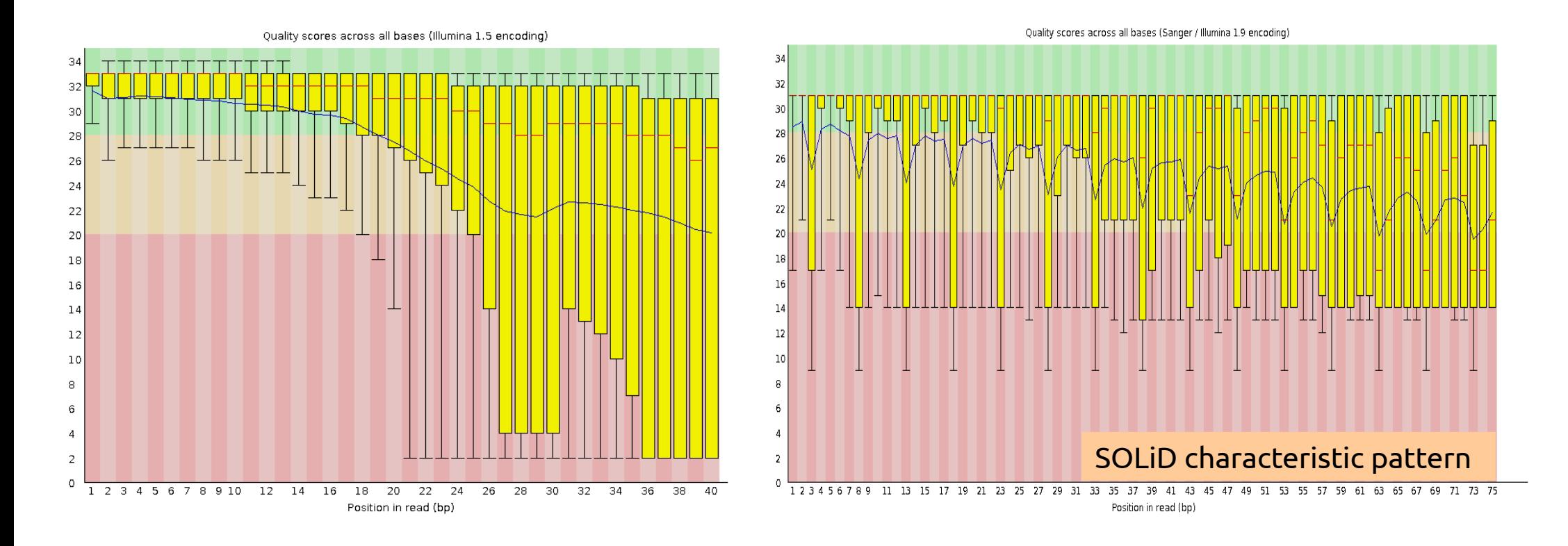

**Quality Control for NGS Raw Data**

## Per sequence quality distribution

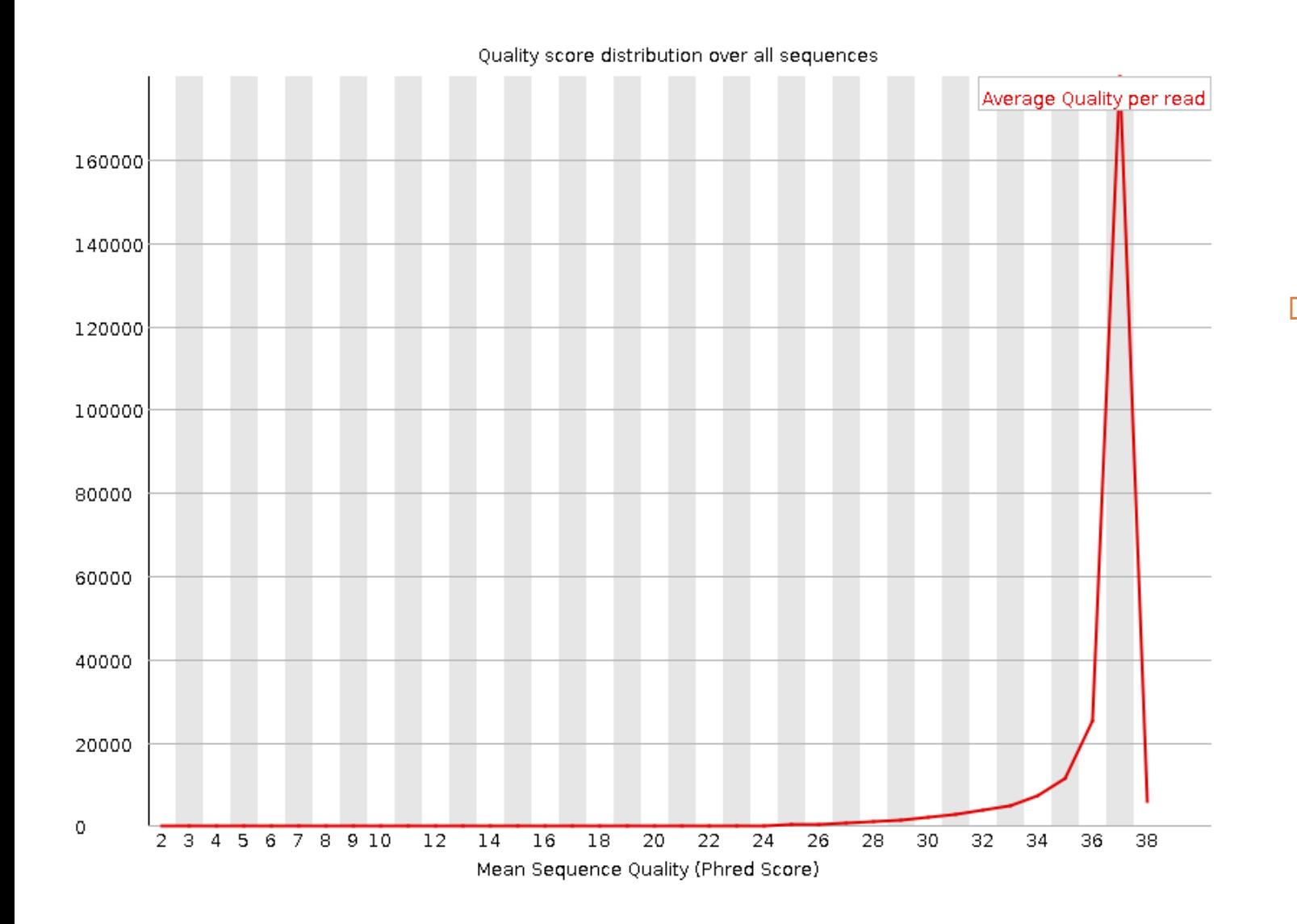

### **Good data**

• Most are highquality sequences

#### **Quality Control for NGS Raw Data**

## Per sequence quality distribution

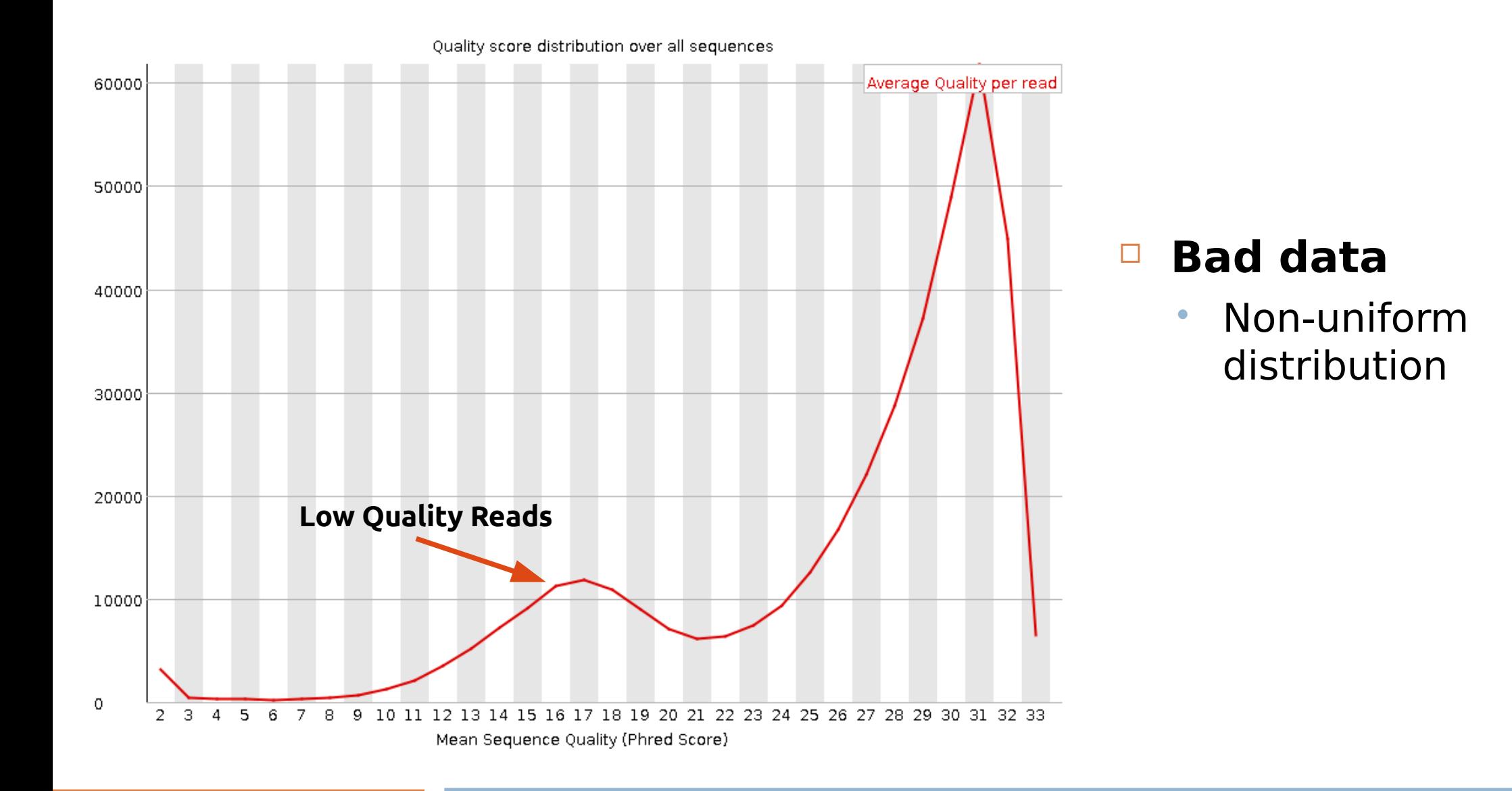

**Quality Control for NGS Raw Data**

## Per base sequence content

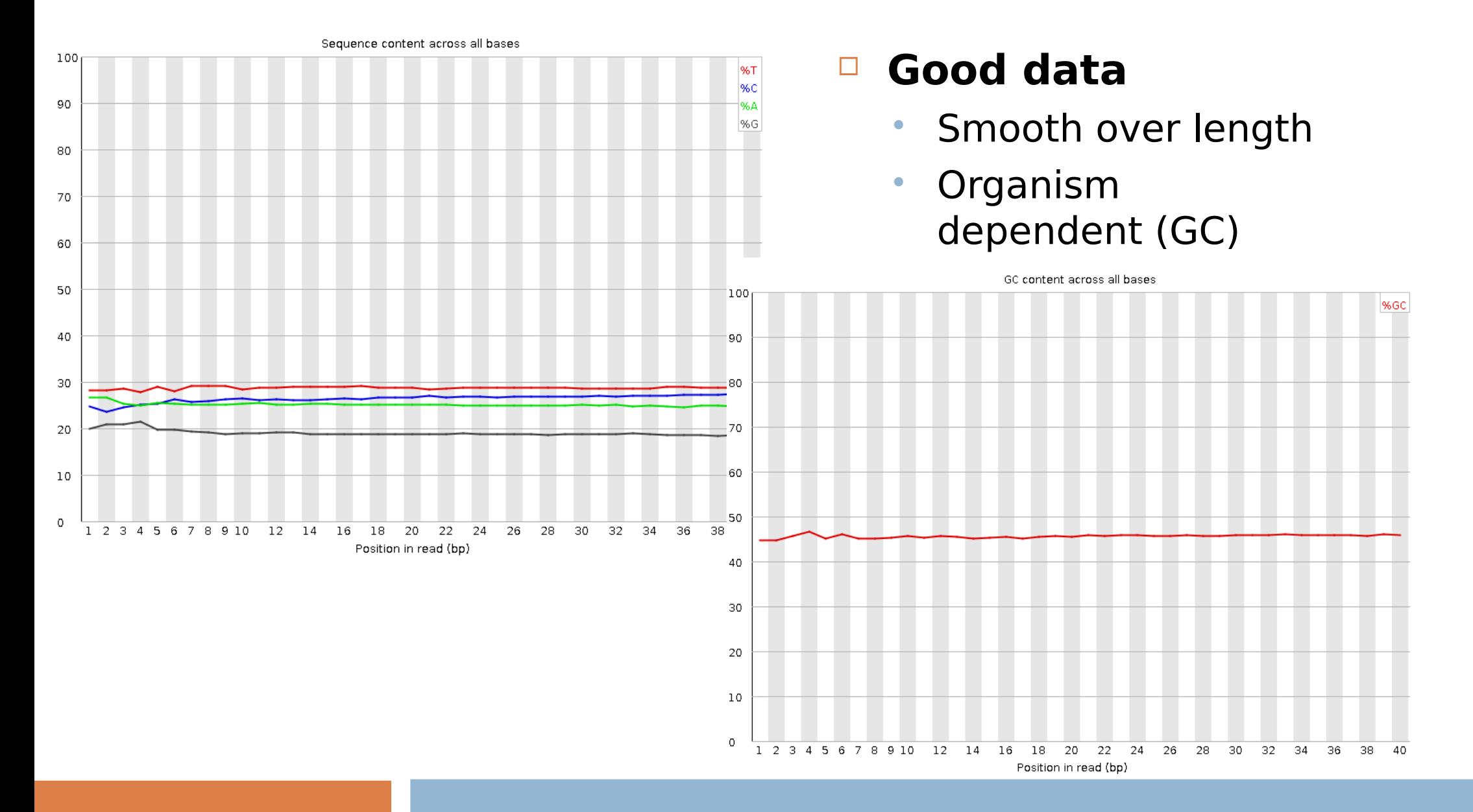

**Quality Control for NGS Raw Data**

## Per base sequence content

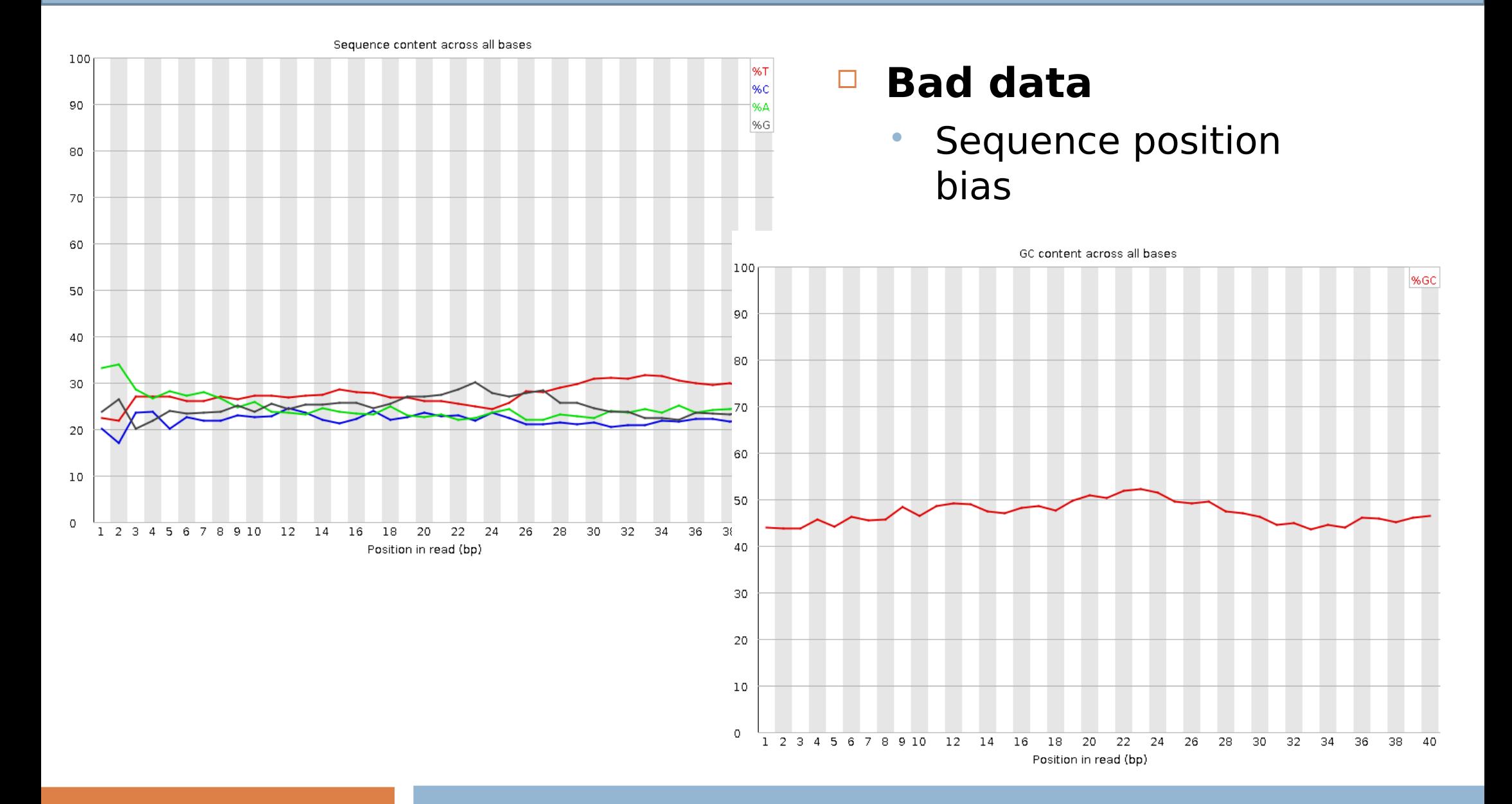

**Quality Control for NGS Raw Data**

## Per sequence GC content

### **Good data**

- Fits with expected
- Organism dependent

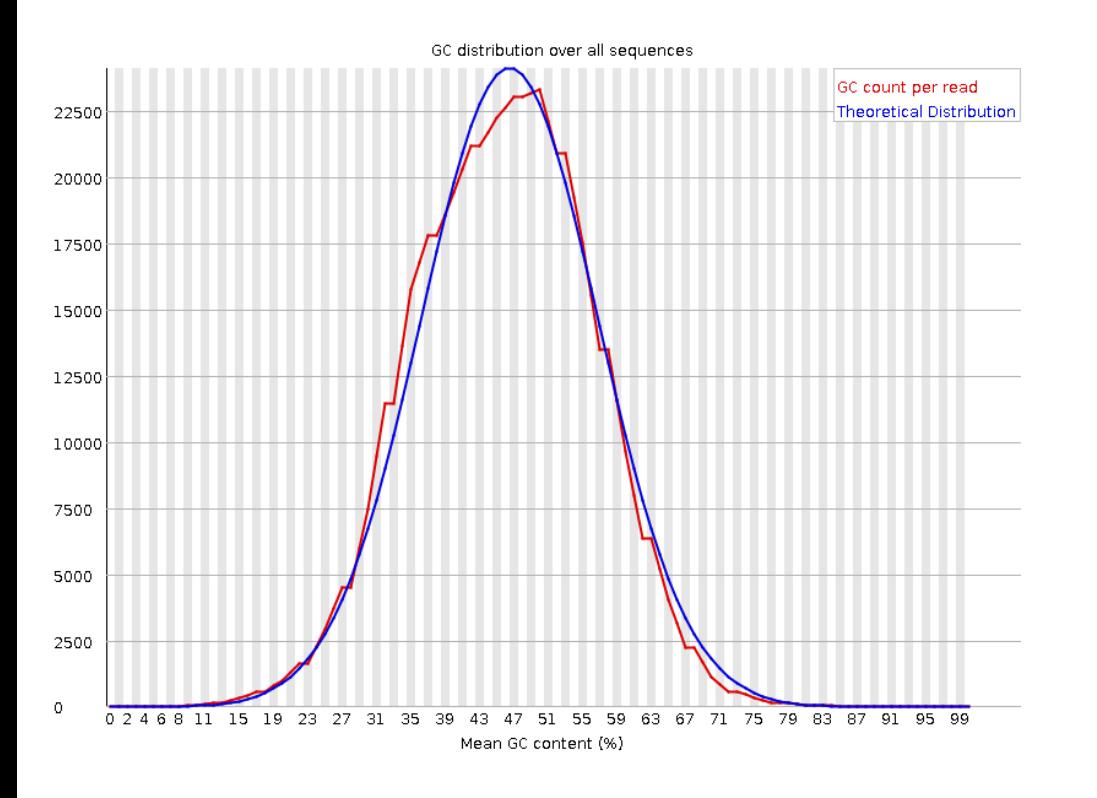

### **Bad data**

- Does not fit with expected
- Library contamination?

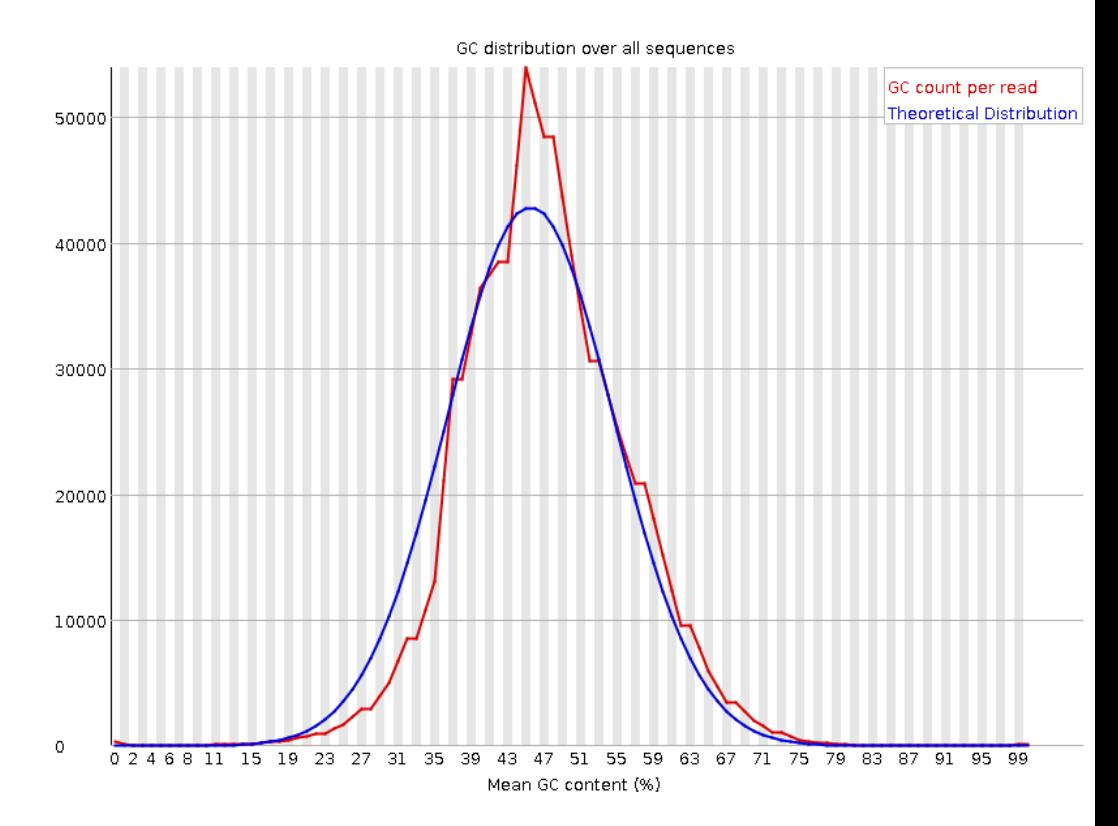

#### **Quality Control for NGS Raw Data**

## Per base N content

■ Good data<br>■ Bad data

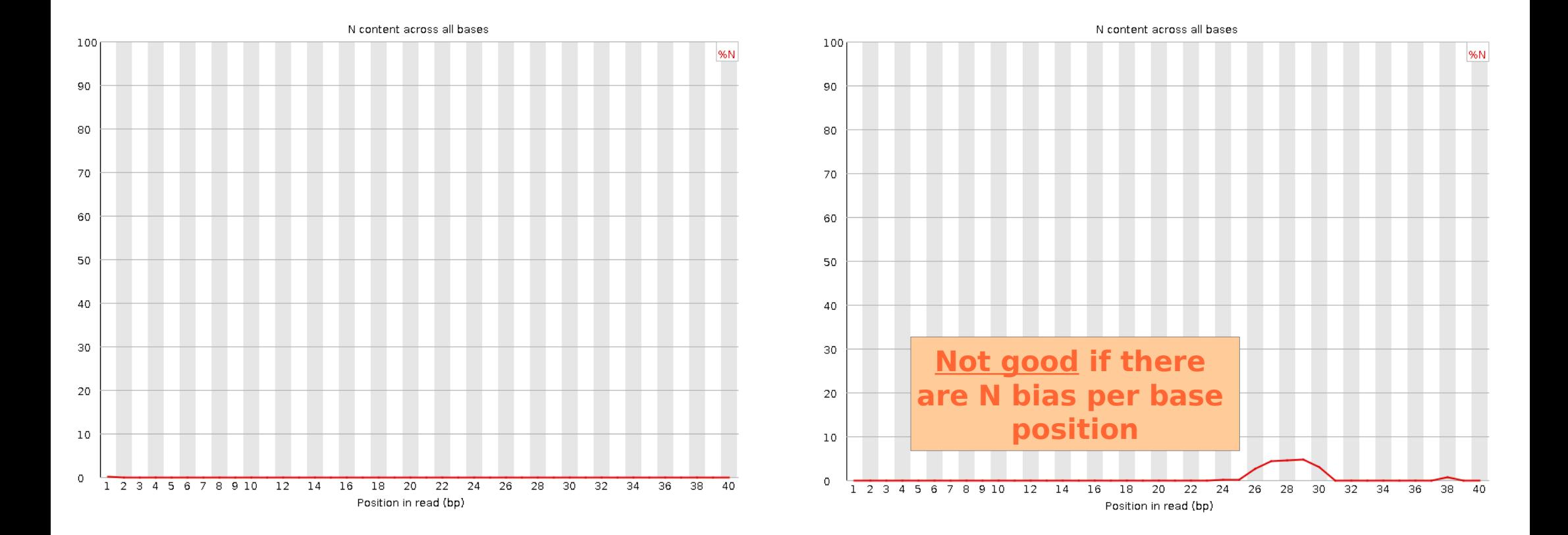

**Quality Control for NGS Raw Data**

## Sequence length distribution

- □ Just descriptive:
	- **Some sequencers** output sequences of different length (e.g. 454)

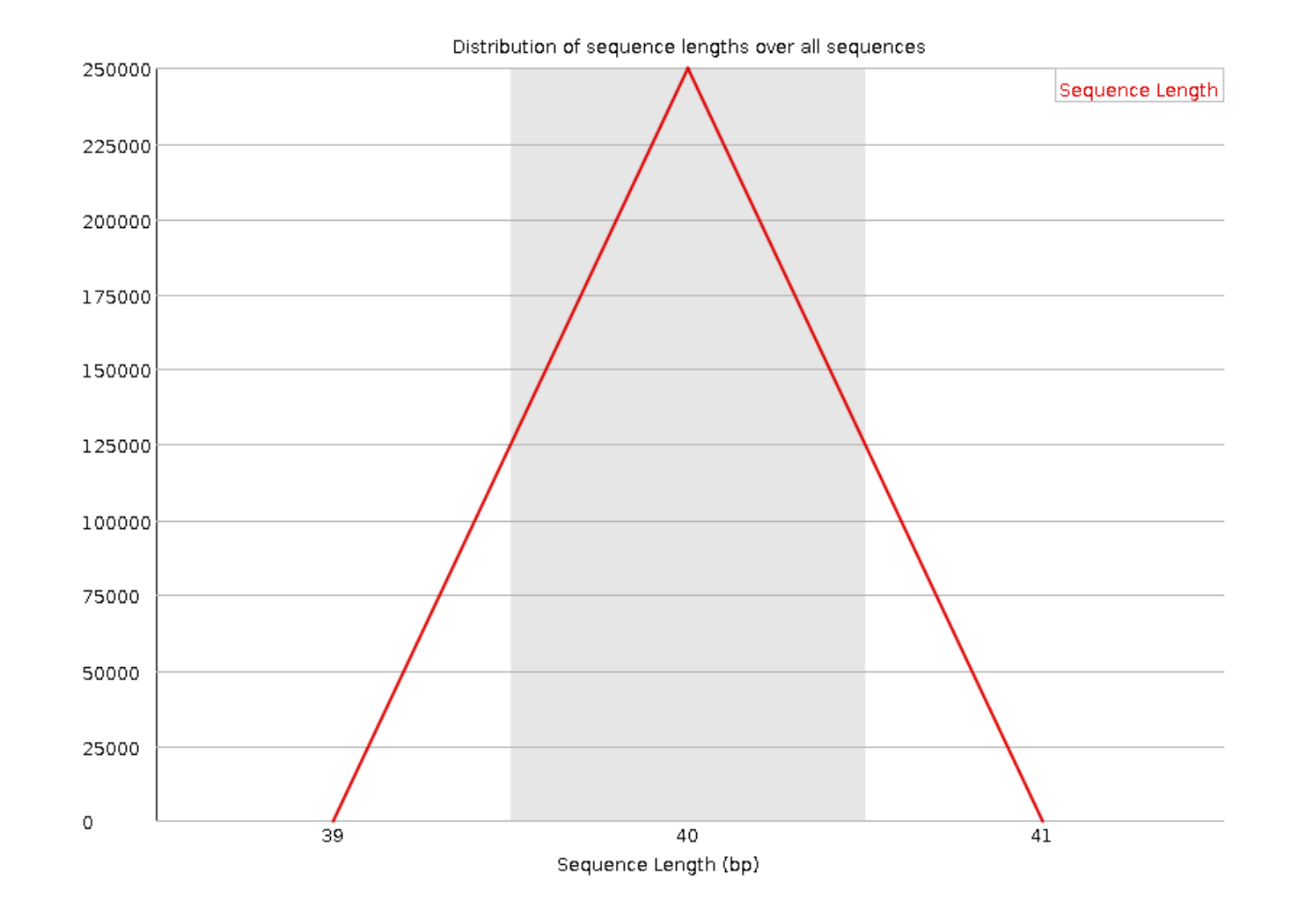

**Quality Control for NGS Raw Data**

# Sequence duplication levels

- **□** In **transcriptomics**, you expect higher number of duplicated sequences.
- In **genomics** you should be worried if this happens → PCR artifact?

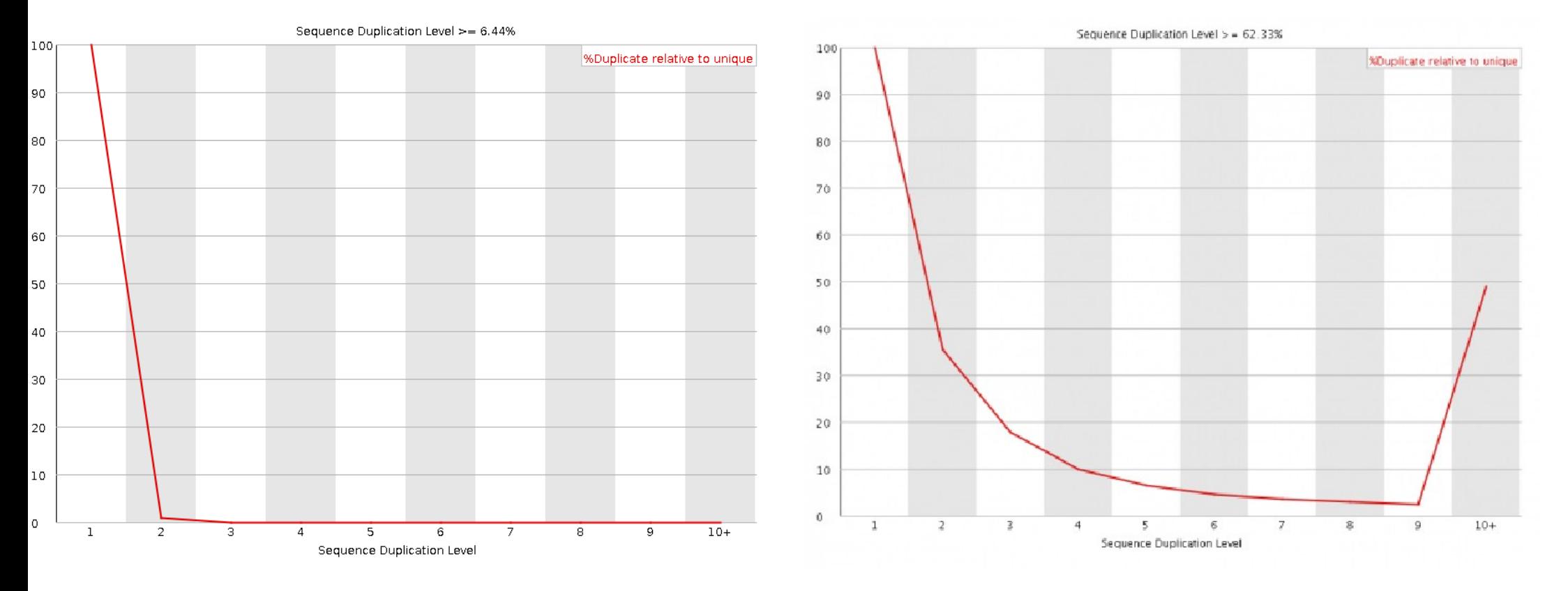

**Quality Control for NGS Raw Data**

### Overrepresented sequences & Kmer content

- **D** Question:
	- If we obtain the exact same sequences too many times

### → **Do we have a problem?**

- Answer:
	- **Sometimes !**

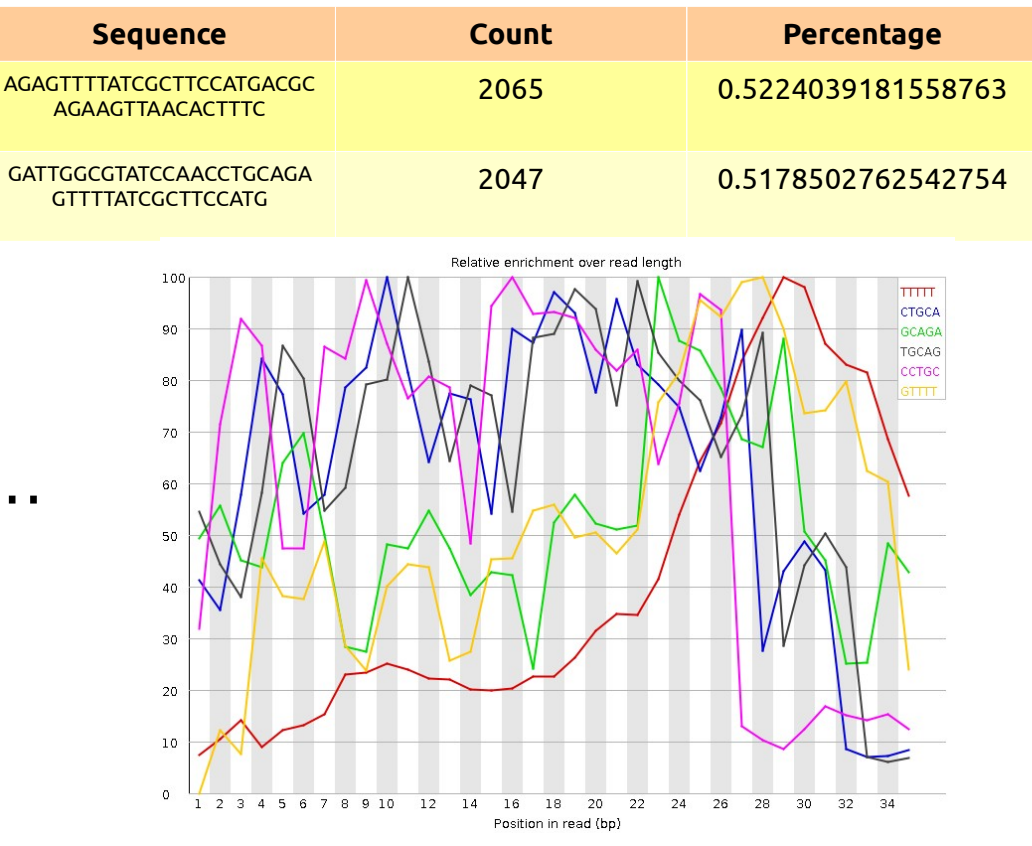

- □ Examples:
	- PCR primers, adapters …

#### GDA CIBERER 2016

### Overrepresented sequences & Kmer content

- **D** Question:
	- If we obtain the exact same sequences too many times

### → **Do we have a problem?**

- Answer:
	- **Sometimes !**

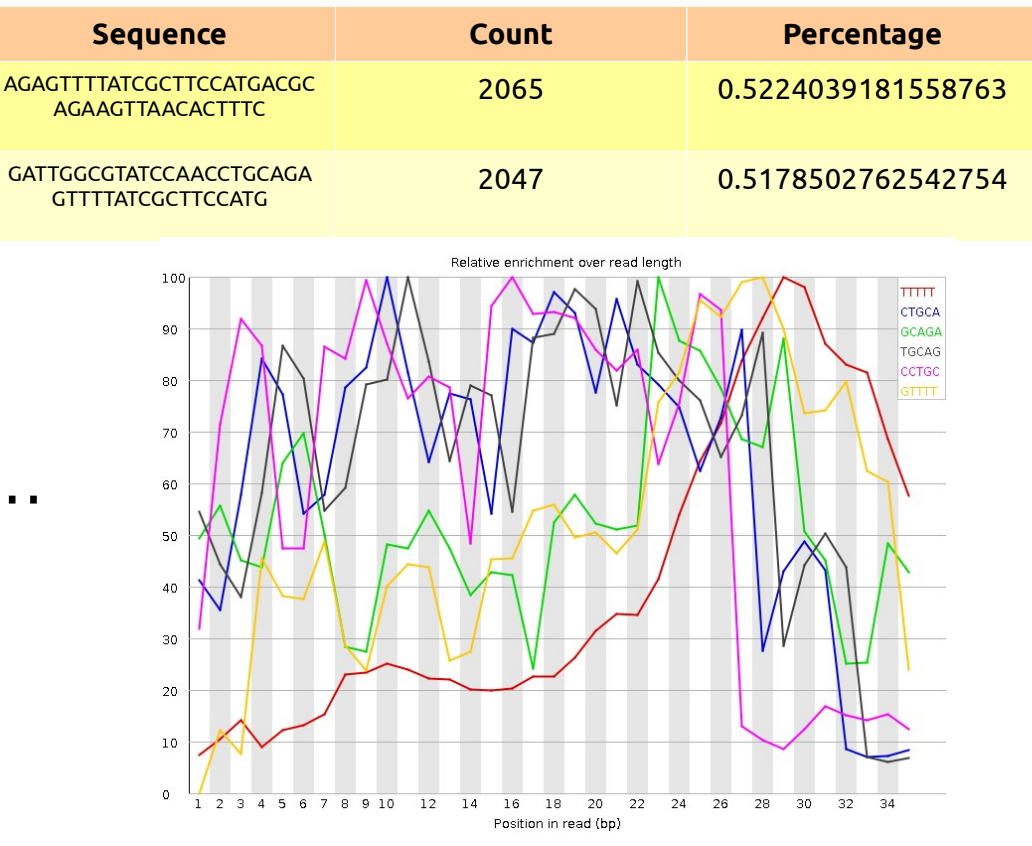

- □ Examples:
	- PCR primers, adapters …

#### GDA CIBERER 2016

### Typical artifacts

□ Sequence adapters

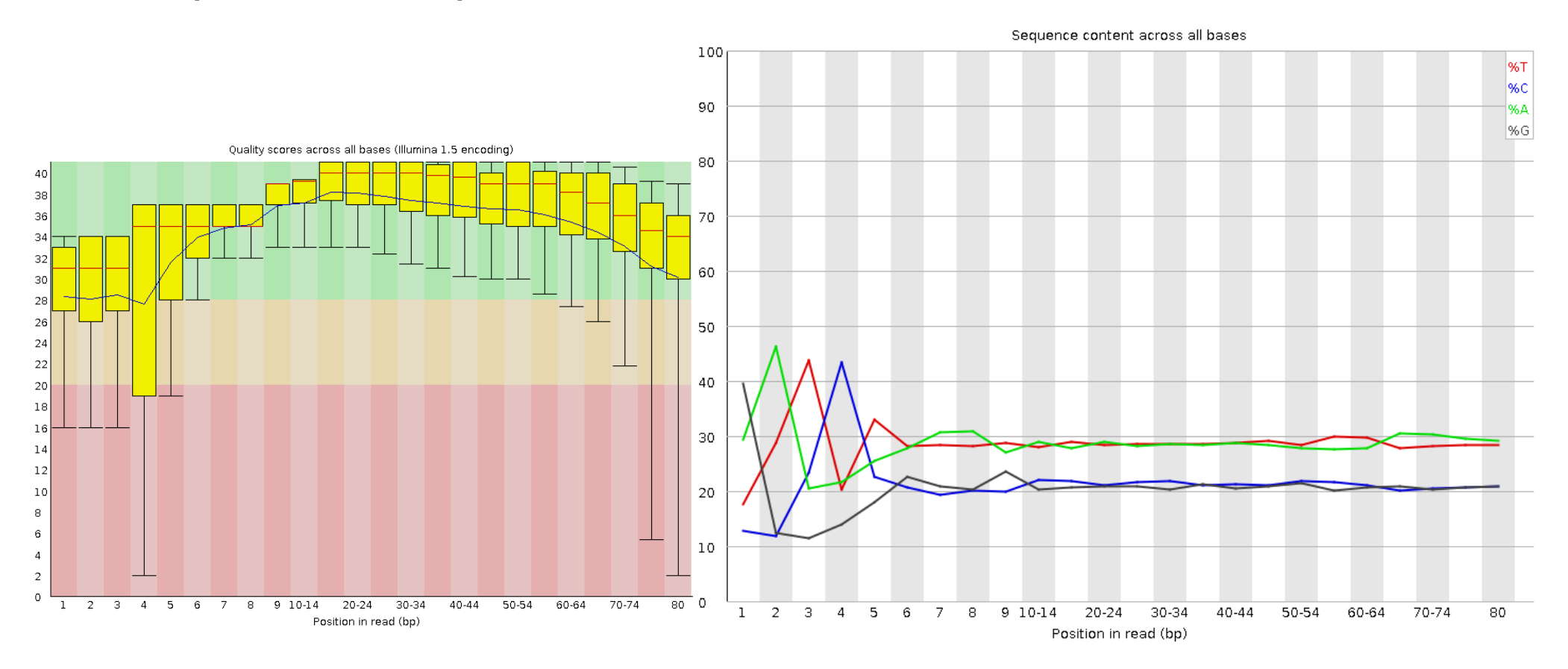

**Quality Control for NGS Raw Data**

### Typical artifacts

### □ Platform dependent

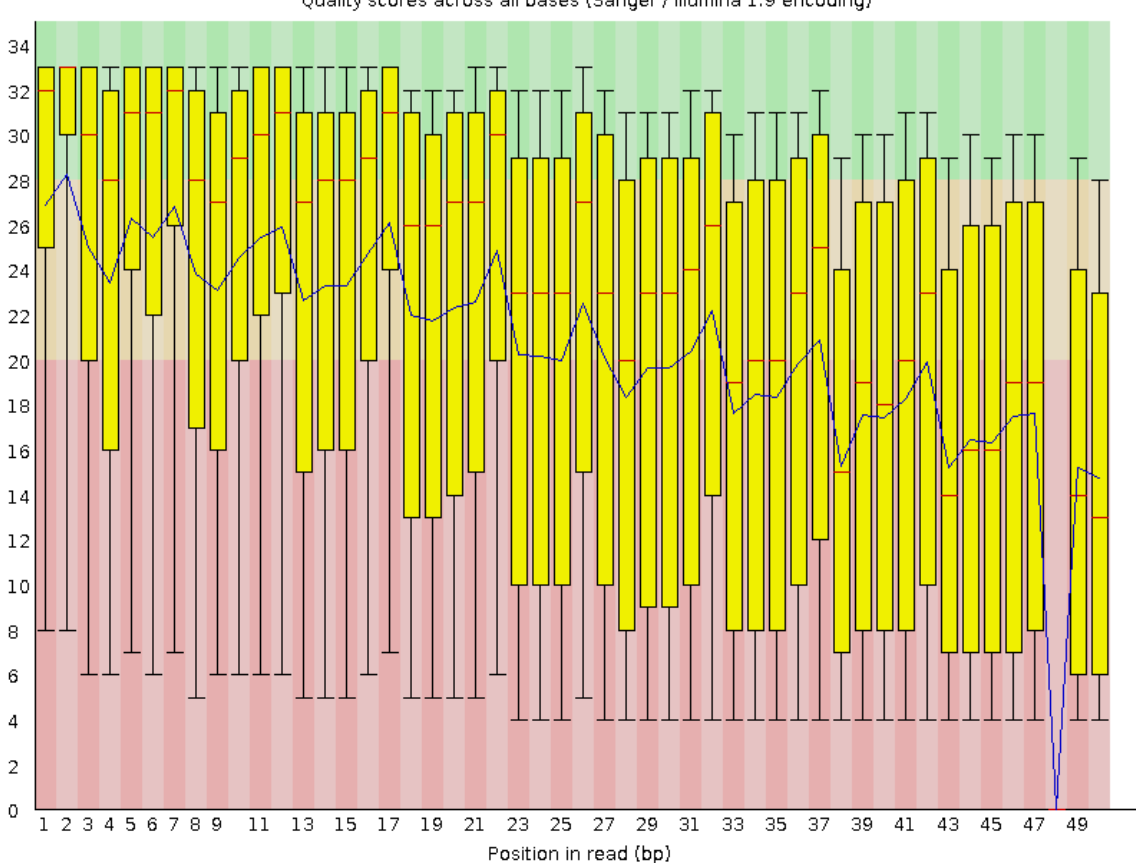

Quality scores across all bases (Sanger / Illumina 1.9 encoding)

#### GDA CIBERER 2016

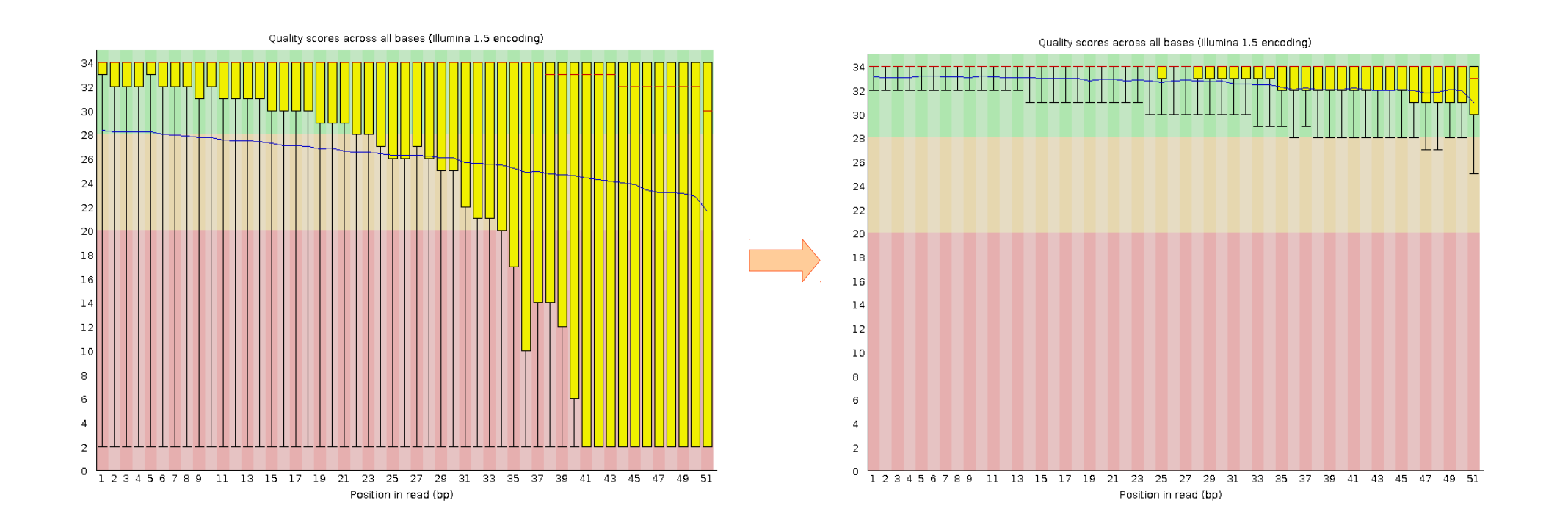

 $\Box$  Removing bad quality data will improve our confidence on downstream analysis

**Quality Control for NGS Raw Data**

- $\Box$  Sequence filtering
	- Mean quality
	- Read length
	- Read length after trimming
	- Percentage of bases above Q
	- Adapter trimming
	- Adapter reads

GDA CIBERER 2016

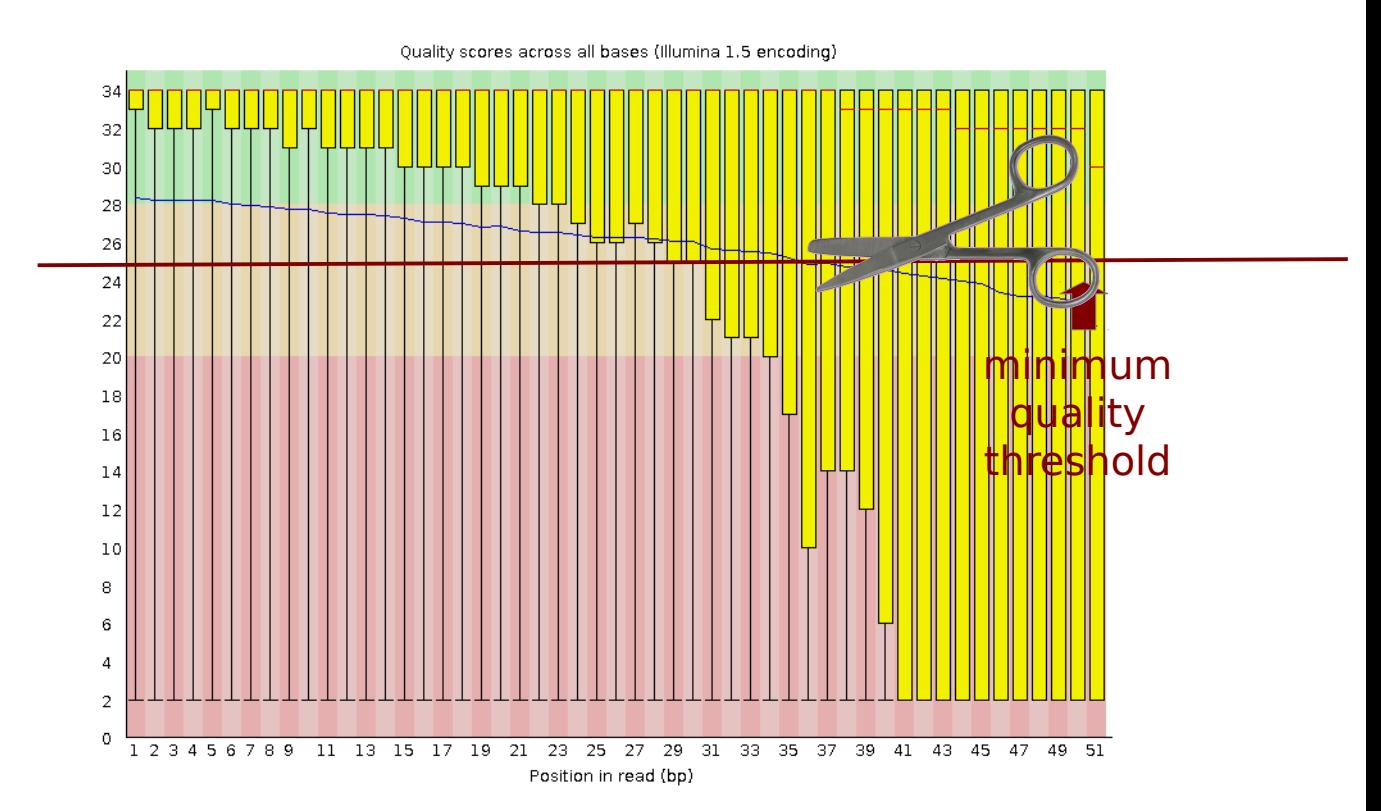

**Trimming** the sequence with a minimum quality threshold of 20:

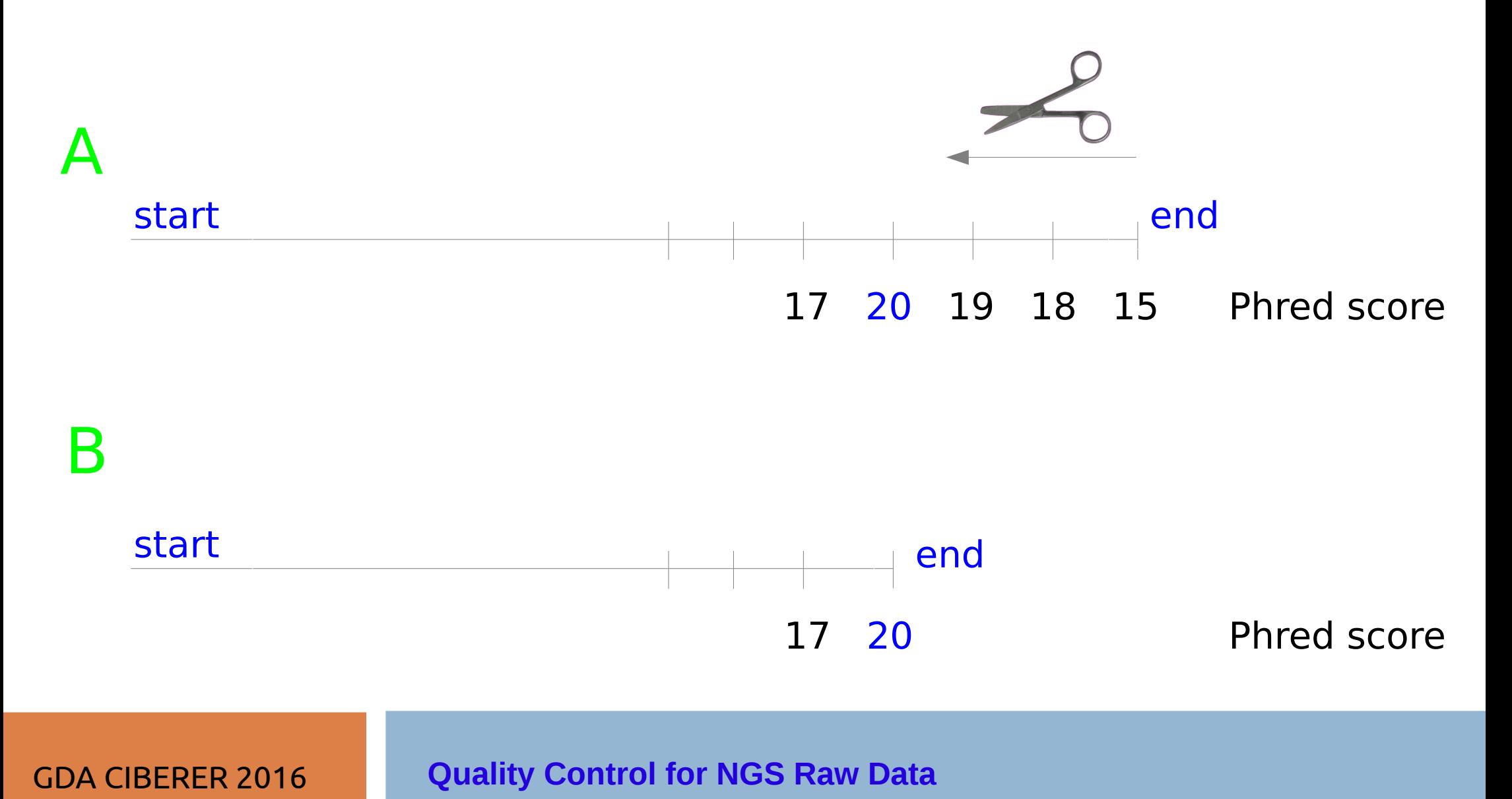

### Sequence filtering tools

- Fastx-toolkit
- Galaxy ([https://main.g2.bx.psu.edu/\)](https://main.g2.bx.psu.edu/)
- SeqTK ([https://github.com/lh3/seqtk\)](https://github.com/lh3/seqtk)
- Cutadapt ([http://code.google.com/p/cutadapt/\)](http://code.google.com/p/cutadapt/)
- And more....

# Improving sequence quality

## FastQC & Fastx-toolkit

1) Use **FastQC** to see your starting state.

2) Use **Fastx-toolkit** to optimize different datasets and then visualize the result with FastQC to prove your success!

**Hints**: Try trimming, clipping and quality filtering.

## Installing FastQC

http://www.bioinformatics.babraham.ac.uk/projects/download.html#fastqc

### **FastQC** A quality control application for high throughput sequence data

- $\cdot$  README
- Installation and setup instructions
- Release Notes Please read these before using the program.
- FastQC v0.10.1 (Win/Linux zip file)
- FastQC v0.10.1 (Mac DMG image)
- Source Code for FastQC v0.10.1 (zip file)